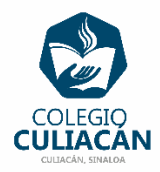

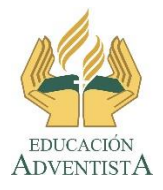

**COLEGIO CULIACÁN Escuela Secundaria EJERCICIO 6 TECNOLOGÍA II PRIMER TRIMESTRE**

**INSTRUCCIONES:** 

- **EL NOMBRE DEL ARCHIVO DEBE SER: EJERCICIO 6 PRIMER TRIMESTRE NOMBRE COMPLETO GRADO Y GRUPO DE SECUNDARIA. Y CUANDO LO TERMINEN LO SUBEN A LA RED.**
- **EN LA PÁGINA 1 VA LA HOJA DE PRESENTACIÓN, CON TODOS LOS DATOS QUE YA SABEN Y LOS LOGOS. EL TEMA ES: BORDES DE PÁGINA EN WORD.**
- **EN LA PÁGINA 2 VAN A ESCRIBIREL SIGUIENTE TEXTO EN GRANDE Y CENTRADO: BORDES DE PÁGINA EN WORD**
- **EN LA PÁGINAS 3 PONEN: BENEFICIOS DE LA LECTURA COMO TÍTULO Y LUEGO HACEN UNA LISTA NUMERADA DE 4 BENEFICIOS Y UNA IMAGEN ALUSIVA A ESTE TEMA.**
- **EN LA PÁGINAS 3 PONEN: BENEFICIOS DE DORMIR COMO TÍTULO Y LUEGO HACEN UNA LISTA NUMERADA DE 4 BENEFICIOS Y UNA IMAGEN ALUSIVA A ESTE TEMA.**
- **EN LA PÁGINAS 3 PONEN: BENEFICIOS DE LOS ABRAZOS COMO TÍTULO Y LUEGO HACEN UNA LISTA DE 4 BENEFICIOS Y UNA IMAGEN ALUSIVA A ESTE TEMA.**

**EL TAMAÑO, COLOR Y TIPO DE LETRA USTEDES DECIDEN. PERO LA LISTA DE BENEFICIOS Y LA IMAGEN DE CADA TEMA DEBE CABER EN UNA HOJA.**

**LE PONEN AL FINAL AL ARCHIVO UN BORDE DE PÁGINA, EL QUE GUSTEN Y NOTEN SOLAMENTE QUE ANTES DE APLICAR DICHO BORDE EN LA PARTE DE: APLICAR A: DEBE DECIR TODO EL DOCUMENTO.**